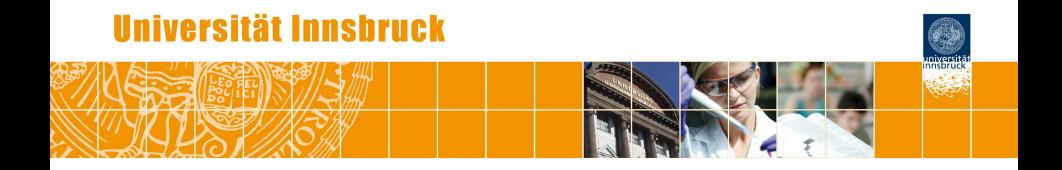

# **Automatic Generation of Exams in R**

Bettina Grün, Achim Zeileis

<http://eeecon.uibk.ac.at/~zeileis/>

# **Overview**

- Introduction
	- Challenges
	- Solution implemented in the R package **exams**
- **e** Exercises
- $\bullet$  Combining exercises: The master LATEX file
- Application and customization: Function exams()
- **•** Discussion

# **Introduction**

#### **Re-design of introductory statistics lecture at WU Wien:**

- The course is attended each semester by 1,000–1,500 students (mostly first-year business students).
- Several lecturers from the Department of Statistics and Mathematics teach this course in parallel.
- All teaching materials are covered by the re-design: Presentation slides, collections of exercises, exams, etc.
- The re-design was accomplished through a collaborative effort of all concerned faculty members working in small teams on different chapters.

# **Introduction**

#### **Main challenges:**

- *Scalable exams:* Automatic generation of a large number of different exams.
- *Associated self-study materials:* Collections of exercises and solutions from the same pool of examples.
- *Joint development:* Development and maintenance of a large pool of exercises in a multi-author and cross-platform setting.

#### **Tools chosen:**

- $\bullet$  R (R Development Core Team 2011) and LATEX (Knuth 1984; Lamport 1994)  $\Rightarrow$  Sweave (Leisch 2002)
- Subversion (SVN; Pilato, Collins-Sussman, and Fitzpatrick 2004)

# **Introduction**

#### **Design principles of package exams:**

- *Maintenance:* Each exercise template is a single file (also just called "exercise").
- *Variation:* Exercises are dynamic documents, containing a problem/solution along with a data-generating process (DGP) so that random samples can be drawn easily.
- *Correction:* Solutions for exercises are either multiple-choice answers (logical vectors), or numeric values (e.g., a test statistic or a confidence interval), or short text answers (character strings).

## **Exercises**

Each exercise typically represents an exemplary application of a statistical procedure.

The exercise file consists of (at least):

- *Two environments:* A question and a solution description encapsulated in corresponding  $\mathbb{A}F\rightarrow\mathbb{A}$  environments.
- *Meta-information:* About type of questions (e.g., multiple-choice or numeric), the solution, a descriptive name and the allowed tolerance for numeric solutions.

An exercise file can be processed in R by:

```
R> library("exams")
R> tstat sol <- exams("tstat.Rnw")
R> tstat_sol
plain1
    1. t statistic: 15.958 (15.948--15.968)
```
### **A simple Sweave exercise:** tstat.Rnw

```
<<echo=FALSE, results=hide>>=
## DATA GENERATION
n <- sample(120:250, 1)
mu <- sample(c(125, 200, 250, 500, 1000), 1)
y \le - rnorm(n, \text{ mean} = \text{mu} * \text{runif}(1, \text{ min} = 0.9, \text{ max} = 1.1),sd = mu * runif(1, min = 0.02, max = 0.06))## QUESTION/ANSWER GENERATION
Mean \leq round(mean(y), digits = 1)
Var \leftarrow round(var(y), digits = 2)
tstat \leftarrow round((Mean - mu)/sqrt(Var/n), digits = 3)
@
\begin{question}
  A machine fills milk into $\Sexpr{mu}$ml packages. It is suspected that
  ...
\end{question}
\begin{solution}
  ...
\end{solution}
%% META-INFORMATION
%% \extype{num}
%% \exsolution{\Sexpr{format(abs(tstat), nsmall = 3)}}
%% \exname{t statistic}
%% \extol{0.01}
```
# **LATEX output of** Sweave("tstat.Rnw")

```
\begin{question}
```
A machine fills milk into \$500\$ml packages. It is suspected that the machine is not working correctly and that the amount of milk filled differs from the setpoint  $\mu_0 = 500$ . A sample of \$226\$ packages filled by the machine are collected. The sample mean  $\bar{y}\$  is equal to \$517.2\$ and the sample variance  $s^2_{n-1}$  is equal to  $262.56$ .

```
Test the hypothesis that the amount filled corresponds on average to the
 setpoint. What is the absolute value of the $t$~test statistic?
\end{question}
\begin{solution}
 The $t$~test statistic is calculated by:
```

```
\begin{eqnarray*}
```

```
t & = & \frac{\bar y - \mu_0}{\sqrt{\frac{s^2_{n-1}}{n}}}
```

```
= \frac{517.2 - 500}{\sqrt{\frac{1162}}
```

```
\end{eqnarray*}
```
The absolute value of the \$t\$~test statistic is thus equal to \$15.958\$. \end{solution}

```
%% META-INFORMATION
%% \extype{num}
%% \exsolution{15.958}
%% \exname{t statistic}
%% \extol{0.01}
```
# **Display of processed** tstat **exercise**

#### **Problem**

A machine fills milk into 500ml packages. It is suspected that the machine is not working correctly and that the amount of milk filled differs from the setpoint  $\mu_0 = 500$ . A sample of 226 packages filled by the machine are collected. The sample mean  $\bar{y}$  is equal to 517.2 and the sample variance  $s_{n-1}^2$  is equal to 262.56.

Test the hypothesis that the amount filled corresponds on average to the setpoint. What is the absolute value of the *t* test statistic?

#### **Solution**

The *t* test statistic is calculated by:

$$
t = \frac{\bar{y} - \mu_0}{\sqrt{\frac{s_{n-1}^2}{n}}} = \frac{517.2 - 500}{\sqrt{\frac{262.56}{226}}} = 15.958.
$$

The absolute value of the *t* test statistic is thus equal to 15.958.

# **Combining exercises: The master LATEX file**

exams() allows for

- Construction of exams with stratified sampling of exercises.
- Automatic generation of multiple copies (potentially of multiple layouts) with suitable names and storage.
- Inclusion of a suitable cover page with answer fields.
- Collection of meta-information for problems and solutions in an R object.

## **Sequence of work steps for** exams()

- **1** Collect all Sweave files for the exercises, the master LAT<sub>E</sub>X file(s) and potentially additionally specified input files.
- **<sup>2</sup>** Copy all files to a directory (temporary, by default).
- **<sup>3</sup>** Run Sweave() for each exercise.
- **4** Produce a copy of the master LAT<sub>EX</sub> file(s) in which certain control structures are substituted by dynamically generated  $\text{ETr}X$ commands (e.g., for including the exercises).
- **6** Run texi2dvi() for each master LATEX file.
- **<sup>6</sup>** Store the resulting PDF file(s) in an output directory or display it on the screen (for a single file only, by default).

# **A** simple master LAT<sub>E</sub>X file: plain.tex

```
\documentclass[a4paper]{article}
```

```
\usepackage{a4wide,Sweave}
\newenvironment{question}{\item \textbf{Problem}\newline}{}
\newenvironment{solution}{\textbf{Solution}\newline}{}
```

```
\begin{document}
\begin{enumerate}
%% \exinput{exercises}
\end{enumerate}
\end{document}
```
To hide the solution the corresponding environment needs to be defined as a comment:

```
\newenvironment{solution}{\comment}{\endcomment}
```
# **Possible dynamic modifications**

- \exinput{exercises}: Inclusion of exercises. Replaced by: \input{*filename*} (one for each exercise). Example: \input{tstat}.
- $\bullet$  \exinput{questionnaire}: Inclusion of questionnaires, e.g., for cover sheets. Replaced by: \exnum{*. . .* }, \exmchoice{*. . .* }, or \exstring{*. . .* }, respectively (one for each exercise). Example: \exnum{}{}{}{}{1}{5}{9}{5}{8}.
- \exinput{header}: Further commands and definitions. Replaced by: \*command*{*value*} (one for each header command). Example: \Date{2011-08-07}.

#### **Arguments:**

```
exams(file, n = 1, nsamp = NULL, dir = NULL,
      template = "plain", inputs = NULL,
      header = list(Date = Sys.Date()),
     name = NULL, quiet = TRUE, edir = NULL,
      tdir = NULL, control = NULL)
```
#### **Illustration:**

```
R> myexam <- list(
+ "boxplots",
+ c("confint", "ttest", "tstat"),
+ c("anova", "regression"),
+ "scatterplot",
+ "relfreq")
R> getID <- function(i) paste("myexam",
+ gsub(" ", "0", format(i, width = 2)), sep = "")
R > getID(1)[1] "myexam01"
```

```
R> odir <- tempfile()
R> set.seed(1090)
R> sol \leq exams (myexam, n = 3, dir = odir,
+ template = c("exam", "solution"),
+ header = list(ID = getID, Date = Sys.Date()))
R> list.files(odir)
[1] "exam1.pdf" "exam2.pdf" "exam3.pdf"
[4] "metainfo.rda" "solution1.pdf" "solution2.pdf"
[7] "solution3.pdf"
R> print(sol, 1)
exam1
    1. Multiple choice: abde
    2. t statistic: 0.188 (0.178--0.198)
    3. Prediction: 236.678 (236.668--236.688)
    4. Multiple choice: acde
    5. Multiple choice: d
```
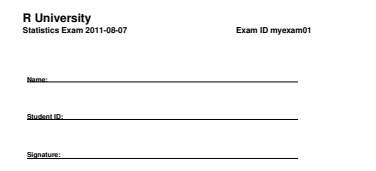

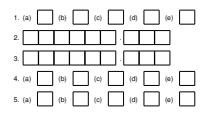

#### Statistics Exam: myexam01

1. In Figure 1 the distributions of a variable given by two samples (A und B) are represented by parallel boxplots. Which of the following statements are correct? *(Comment: The statements are either about correct or clearly wrong.)*

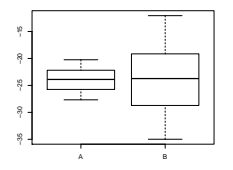

Figure 1: Parallel boxplots.

- (a) The location of both distributions is about the same.
- (b) Both distributions contain no outliers.
- (c) The spread in sample A is clearly bigger than in B.
- (d) The skewness of both samples is similar.
- (e) Distribution A is about symmetric.
- 2. A machine fills milk into 500ml packages. It is suspected that the machine is not working<br>correctly and that the amount of milk filled differs from the seturist  $m = 500$ . A sample of correctly and that the amount of milk filled differs from the setpoint <sub>ins</sub> = 500. A sample of<br>226 packages filled by the machine are collected. The sample mean *j*y is equal to 499.7 and the sample variance  $s^2_{n-1}$  is equal to 576.1.
	- **Test the hypothesis that the amount filled corresponds on average to the setpoint. What is** the absolute value of the *t*test statistic?
- 3. For 49 firms the number of employees *X* and the amount of expenses for continuing education *Y* (in EUR) were recorded. The statistical summary of the data set is given by:

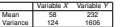

The correlation between *X* and *Y* is equal to 0.65.

Estimate the expected amount of money spent for continuing education by a firm with 60 employees using least squares regression.

4. Figure 2 shows a scatterplot. Which of the following statements are correct?

Several arguments allow for a fine control, e.g., to modify the print output:

```
R> mycontrol <- list(mchoice.print =
+ list(True = LETTERS[1:5], False = "_"))
R (exams (myexam, n = 1, template = "exam",
+ control = mycontrol))
exam1
    1. Multiple choice: ___D_
    2. t statistic: 21.118 (21.108--21.128)
    3. Multiple choice: A___E
    4. Multiple choice: __C_E
    5. Multiple choice: ___DE
```
# **Discussion**

- Package **exams** provides a framework for automatic generation of simple (statistical) exams and associated self-study materials.
- **•** It is based on independent exercises in Sweave format which can be compiled into exams (or other collections of exercises) by providing one (or more) master  $\text{L}T\text{F}X$  template(s).
- Contributing to the pool of exercises only requires knowledge of Sweave and minimal markup for meta-information.
- Since Spring 2008, **exams** is used at WU Wien for generating collections of exercises, trial exams, exams and solutions.
- Statistics exams at Universität Innsbruck will be generated by **exams** with interface to online learning platform.
- Package **exams** is available from the Comprehensive R Archive Network at <http://CRAN.R-project.org/package=exams>.

## **References**

Grün B, Zeileis A (2009). "Automatic Generation of Exams in R." *Journal of Statistical Software*, **29**(10), 1–14. URL <http://www.jstatsoft.org/v29/i10/>

Knuth DE (1984). *The TEXbook*, volume A of *Computers and Typesetting*. Addison-Wesley, Reading, Massachusetts.

Lamport L (1994). *LAT<sub>E</sub>X: A Document Preparation System*, 2nd edition. Addison-Wesley, Reading, Massachusetts.

Leisch F (2002). *Dynamic Generation of Statistical Reports Using Literate Data Analysis.* In W Härdle, B Rönz (eds.), "COMPSTAT 2002 – Proceedings in Computational Statistics," pp. 575–580. Physica Verlag, Heidelberg.

Pilato CM, Collins-Sussman B, Fitzpatrick BW (2004). *Version Control with Subversion*. O'Reilly. Full book available at <http://svnbook.red-bean.com/>.

R Development Core Team (2011). *R: A Language and Environment for Statistical Computing*. R Foundation for Statistical Computing, Vienna, Austria. ISBN 3-900051-07-0, URL <http://www.R-project.org/>.